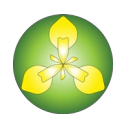

# **IrisBG** | Cloud Database Service

The IrisBG Cloud Database Service allows you to use IrisBG from different locations (computers) without the need for a local network infrastructure and local installation and management of the database.

The service uses a Microsoft Azure SQL database and requires an internet connection. The Microsoft Azure cloud platform provides scalability, backups and high availability for the database. The guaranteed availability is 99.95% (less than an hour downtime per year). The default storage capacity is 250 GB (gigabyte).

More information about [Azure SQL.](https://azure.microsoft.com/en-us/products/azure-sql/database/#overview)

#### **Management**

The service is managed by Compositae AS on your behalf. We take care of all the necessary configurations for the database. This includes connections, backups, security and performance. Our emergency and business continuity plans will ensure continuous support. We are GDPR compliant and respect your privacy. Your data is handled safely and securely, please see our *privacy policy* for full details.

#### **Support**

Included in our Cloud hosting service Compositae AS provides complete support for the IrisBG software and your database. Using our Cloud hosting service for your database enables us to efficiently provide support for the software and assist with troubleshooting issues related to the content in your database.

## **Security**

The database firewall allows only access from predefined locations (IP addresses) and the data traffic is encrypted. The database is encrypted at rest.

## **Data protection**

Full backups are taken every week, differential backups every 12-24 hours, and transaction log backups every 5 to 10 minutes. The weekly backups are kept for 10 weeks.

Optionally, the database can be replicated to another server in a different region to ensure availability in case of a disaster. This option will increase the annual hosting fee.

See more information about **availability** and **backups**.

## **Local requirements**

To use the cloud database service you will need:

- 1. A reliable internet broadband connection with a minimum speed of 10/5 Mbps. [Check your connection.](https://www.speedtest.net/)
- 2. A static IP address or IP range. We use this to open the database firewall for your computer(s).